MGA Characterisation File: H\_COP\_TTC\_TTC7.xls Author: E. Picallo

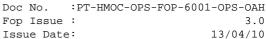

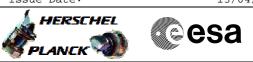

## Procedure Summary

### Objectives

This procedure describes the steps needed to perofrm a MGA  $\ensuremath{\mathsf{Characterisation}}$ 

### Summary of Constraints

In order to support MGA characterisation, the ESA ground station measure the received AGC at front-end. The standard IFMS sampling rate could be increased (can be varied between between 0.1 to 10Hz). There is no impact using an increased sample-rate apart from disk space.

It is preferable to use a non-coherent carrier. Ranging should be disabled (both on the spacecraft and on ground).

There is no requirement to provide the GS with the expected signal strength prior to the activity.

For Herschel a S/C slew around Z-axis is only possible if the SAA close to zero (TBC).

MGA characterisation is only feasible when SSCE (sun, S/C, earth angle) is about 15° i.e. near MGA FOV edge.

### Spacecraft Configuration

#### Start of Procedure

CDMU in default configuration; RX1 & RX2 ON, TC rate 4kbps TX1 ON and TX2 OFF, TM rate 150kbps RFDN configuration: ABAB (MGA on TX1&RX1 / LGA-1 on TX2&RX2) ACMS mode in SCM Sun Aspect Angle < 1° SSCE (sun, s/c, earth) angle about 15°

#### End of Procedure

CDMU in default configuration; RX1 & RX2 ON, TC rate 4kbps TX1 ON and TX2 OFF, TM rate 150kbps RFDN configuration: ABAB (MGA on TX1&RX1 / LGA-1 on TX2&RX2) ACMS mode in SCM Sun Aspect Angle < 1° SSCE (sun, s/c, earth) angle about 15°

### Reference File(s)

Input Command Sequences

Output Command Sequences

Referenced Displays

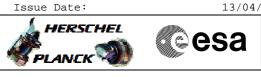

File: H\_COP\_TTC\_TTC7.xls
Author: E. Picallo

MGA Characterisation

(None)

# Configuration Control Information

| DATE     | FOP ISSUE | VERSION | MODIFICATION DESCRIPTION | AUTHOR     | SPR REF |
|----------|-----------|---------|--------------------------|------------|---------|
| 02/03/09 | 2.1       | 1       | Created                  | E. Picallo |         |

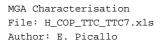

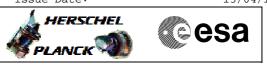

# Procedure Flowchart Overview

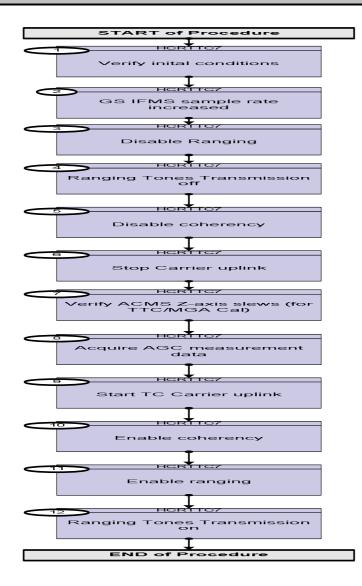

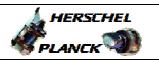

esa

| Step<br>No. | Time | Activity/Remarks                                                                                                    | TC/TLM     | Display/ Branch |
|-------------|------|----------------------------------------------------------------------------------------------------|------------|-----------------|
|             |      | Beginning of Procedure                                                                                                    |            |                 |
|             |      | TC Seq. Name :HCRTTC7 (MGA Characterisation)                                                                                                    |            |                 |
|             |      | TimeTag Type: N<br>Sub Schedule ID:                                                                                                    |            |                 |
| 1           |      | Verify inital conditions                                                                                                    |            | Next Step:<br>2 |
|             |      | To be linked with H_COP_AOC_06                                                                                                    |            |                 |
|             |      | MGA characterisation is only feasible when SSCE (sun, S/C, earth angle) is about 15° i.e. near MGA FOV edge.                                                                                                    |            |                 |
|             |      | The procedure H_COP_AOC_06 includes the pointings to check the MGA FOV. After commmanding OCM slew = $90^{\circ}$ and a transition OCM to SCM, a series of fine pointing is performed, where three of them (SCM # 17, 31 and 32) aim for checking MGA FOV. |            |                 |
|             |      | Verify Telemetry AcmsMode AESMG002                                                                                                    | = SCM      | (None)          |
|             |      | Verify Telemetry AcmsSubstate AESMF002                                                                                                    |            | (None)          |
|             |      | Verify Telemetry Sun asp angle AESAN002                                                                                                    | < 1 degree | (None)          |
|             |      | Verify Telemetry Sunvector X BRF AEUVX001                                                                                                    | approx. 0  | (None)          |
|             |      | Verify Telemetry<br>Sunvector Y BRF AEUVY001                                                                                                    | approx. 0  | (None)          |
|             |      | Verify Telemetry Sunvector Z BRF AEUVZ001                                                                                                    | approx. 1  | (None)          |
| 2           |      | GS IFMS sample rate increased                                                                                                    |            | Next Step:<br>3 |
|             |      | In order to support MGA characterisation, the ESA ground station measure the received AGC at front-end.                                                                                                    |            |                 |
|             |      | The standard IFMS sampling rate could be increased (can be varied between between 0.1 to 10Hz). There is no impact using an increased sample-rate apart from disk space.                                                                                   |            |                 |
| 3           |      | Disable Ranging                                                                                                    |            | Next Step:<br>4 |
|             |      | For MGA characterisation, ranging should be disabled (both on the spacecraft and on ground).                                                                                                    |            |                 |

MGA Characterisation

File: H\_COP\_TTC\_TTC7.xls
Author: E. Picallo

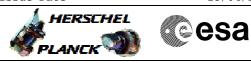

| Step<br>No. | Time | Activity/Remarks                                                          | TC/TLM | Display/ Branch |
|-------------|------|---------------------------------------------------------------------------|--------|-----------------|
|             |      | Call procedure H_FCP_TTC_TURM to deactivate ranging mode                  |        |                 |
|             |      |                                                                           |        |                 |
|             |      |                                                                           |        |                 |
|             |      | Execute Procedure:                                                        |        |                 |
|             |      | H_FCP_TTC_TURM                                                            |        |                 |
|             |      | Transponder in use Ranging Activation/Deactivation                        |        |                 |
|             |      |                                                                           |        |                 |
|             |      |                                                                           |        |                 |
|             |      |                                                                           |        | Next Step:      |
| 4           |      | Ranging Tones Transmission off                                            |        | 5               |
|             |      | Inform ECC that ranging is disabled and that they can stop the            |        |                 |
|             |      | ranging operation.                                                        |        |                 |
|             |      | · · · · · · · · · · · · · · · · · · ·                                     |        |                 |
|             |      | Note: There is no requirement to provide the GS with the                  |        |                 |
|             |      | expected signal strength prior to the activity.                           |        |                 |
|             |      |                                                                           |        |                 |
| _           |      |                                                                           |        | Next Step:      |
| 5           |      | Disable coherency                                                         |        | 6               |
|             |      | For MGA characterisation, it is preferable to use a non-                  |        |                 |
|             |      | coherent carrier.                                                         |        |                 |
|             |      |                                                                           |        |                 |
|             |      | Call procedure H_FCP_TTC_TUCM to deactivate coherent                      |        |                 |
|             |      | mode                                                                      |        |                 |
|             |      |                                                                           |        |                 |
|             |      | Execute Procedure:<br>H_FCP_TTC_TUCM                                      |        |                 |
|             |      | Transponder in use Coherent Mode                                          |        |                 |
|             |      | Activation/Deactivation                                                   |        |                 |
|             |      |                                                                           |        |                 |
|             |      |                                                                           |        |                 |
|             |      |                                                                           |        | Next Step:      |
| б           |      | Stop Carrier uplink                                                       |        | 7               |
|             |      |                                                                           |        |                 |
|             |      |                                                                           |        | Next Step:      |
| 7           |      | Verify ACMS Z-axis slews (for TTC/MGA Cal)                                |        | 8               |
|             |      |                                                                           |        |                 |
|             |      | To be linked with H_COP_AOC_06                                            |        |                 |
|             |      | Slew arround sun vector check MGA FOV by making                           |        |                 |
|             |      | revolution on 360° arround z axis (only possible if the SAA               |        |                 |
|             |      | close to zero).                                                           |        |                 |
|             |      |                                                                           |        |                 |
|             |      | The following H_COP_AOC_06 SFP poitings aim at checking<br>MGA FOV:       |        |                 |
|             |      | -SAA = 90°, roll= 0°, 120 deg slew arround sun vector,                    |        |                 |
|             |      | interlacing off                                                           |        |                 |
|             |      | -SAA = 90°, roll= 0°, 120 deg slew arround sun vector,                    |        |                 |
|             |      | interlacing off                                                           |        |                 |
|             |      | -SAA = 90°, roll= 0°, 120 deg slew arround sun vector,<br>interlacing off |        |                 |
|             |      |                                                                           |        |                 |

MGA Characterisation File: H\_COP\_TTC\_TTC7.xls Author: E. Picallo

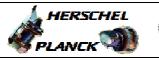

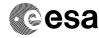

| Step<br>No. | Time | Activity/Remarks                                       |                  | TC/TLM         | Display/ Branch |
|-------------|------|--------------------------------------------------------|------------------|----------------|-----------------|
|             |      | Verify Telemetry                                       |                  |                | -               |
|             |      | AcmsMode                                               | AESMG002         | = SCM          | (None)          |
|             |      | Verify Telemetry                                       |                  |                |                 |
|             |      | Sun asp angle                                          | AESAN002         | < 1 degree     | (None)          |
|             |      | Verify Telemetry                                       | A FUR (2001      |                | (None)          |
|             |      | Sunvector X BRF                                        | AEUVX001         | approx. 0      | (NOTE)          |
|             |      | Verify Telemetry<br>Sunvector Y BRF                    | AEUVY001         | approx. 0      | (None)          |
|             |      |                                                        |                  |                | ()              |
|             |      | Verify Telemetry<br>Sunvector Z BRF                    | AEUVZ001         | approx. 1      | (None)          |
|             |      |                                                        |                  |                |                 |
|             |      |                                                        |                  |                |                 |
| 7.1         |      | Verify loaded TPF for Science Mode Fine F              | Pointing         |                |                 |
|             |      |                                                        |                  |                |                 |
| 7.2         |      | Varify start of slow                                   |                  |                |                 |
| 1.4         |      | Verify start of slew                                   |                  |                |                 |
|             |      | The TM(5,1,16427) New mode_state indicates th          | ne start of slew |                |                 |
|             |      | as a change of substate.                               |                  |                |                 |
|             |      |                                                        |                  |                |                 |
|             |      | Verify Packet Reception<br>AccAsw TM_5_1_16427 - New m | node_state       | A51CSTATE109   |                 |
|             |      | Packet Details:                                        |                  |                |                 |
|             |      |                                                        | APID:<br>Type:   | 512<br>5       |                 |
|             |      |                                                        | Subtype:         | 1              |                 |
|             |      |                                                        | PI1:             | 16427          |                 |
|             |      | Verify Packet Telemetry (Pkt = A51CSTATE1              | <b>PI2:</b>      | 0              |                 |
|             |      | Substate Event                                         | AE5ST109         | = SCM Tracking | (None)          |
|             |      | Verify Telemetry                                       | AESMF002         | = SCM Pointing | (None)          |
|             |      | Acius ubstate                                          | ALSMF 002        | - SCM POINTING | (None)          |
|             |      |                                                        |                  |                |                 |
| 7.3         |      | Wait for the end of commanded pointing                 |                  |                |                 |
|             |      |                                                        |                  |                |                 |
|             |      | Verify Packet Reception                                |                  | 3 5 1 m 1      |                 |
|             |      | AccAsw TM_5_1_16441 - Mode T<br>Packet Details:        | Imedevent        | A51T1MEVE109   |                 |
|             |      |                                                        | APID:            | 512            |                 |
|             |      |                                                        | Type:            | 5              |                 |
|             |      |                                                        | Subtype:<br>PI1: | 16441          |                 |
|             |      |                                                        | PI2:             | 0              |                 |
|             |      | Verify Packet Telemetry (Pkt = A51T1MEVE1              | .09)             |                |                 |
|             |      | Time_Id                                                | AE5FG109         | = Time Id Tp   | (None)          |
|             |      |                                                        |                  |                |                 |
| 8           |      | Acquire AGC measurement data                           |                  |                | Next Step:<br>9 |

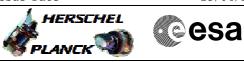

MGA Characterisation File: H\_COP\_TTC\_TTC7.xls Author: E. Picallo

| Step<br>No. | Time | Activity/Remarks                                                                                                    | TC/TLM | Display/ Branch   |
|-------------|------|----------------------------------------------------------------------------------------------------|--------|-------------------|
|             |      | Measure the Ground station received AGC at front-end.<br>Measure the XPND Receiver power input (AGC level)                                  |        |                   |
| 9           |      | Start TC Carrier uplink                                                                                                    |        | Next Step:<br>10  |
| 10          |      | Enable coherency                                                                                                    |        | Next Step:<br>11  |
|             |      | Call procedure H_FCP_TTC_TUCM to activate coherent mode                                                                                     |        |                   |
|             |      | Execute Procedure:<br>H_FCP_TTC_TUCM<br>Transponder in use Coherent Mode<br>Activation/Deactivation                                         |        |                   |
| 11          |      | Enable ranging                                                                                                    |        | Next Step:<br>12  |
|             |      | Call procedure H_FCP_TTC_TURM to activate ranging mode Execute Procedure: H_FCP_TTC_TURM Transponder in use Ranging Activation/Deactivation |        |                   |
| 12          |      | Ranging Tones Transmission on                                                                                                    |        | Next Step:<br>END |
|             |      | Inform ECC that ranging is enabled and that they can start the ranging operation.<br>Continue while ranging is ongoing.                     |        |                   |
|             |      |                                                                                                    |        |                   |
|             |      | End of Procedure                                                                                                    |        |                   |